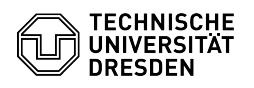

# Besitzrechte in Windows

## 01.05.2024 07:12:06

### **FAQ-Artikel-Ausdruck**

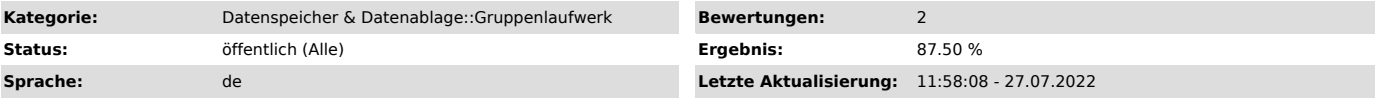

#### *Schlüsselwörter*

Besitzrechte, Windows Gruppenlaufwerk Zugriffsrechte

#### *Lösung (öffentlich)*

Jeder Ordner und jede Datei hat einen Besitzer. Der Besitzer ist derjenige, der das Objekt erstellt hat.

Nicht jedes Objekt wird von einem "echten" Benutzer erstellt. Beispielsweise werden bei der Installation des Betriebssystems, Installation von Programmen etc. automatisch Ordner und Dateien erstellt. Der Besitzer wird im "Register Besitzer", in den "Erweiterten Sicherheitseinstellungen" unter "Aktueller Besitzer" angezeigt.

Der Besitz ist eine wichtige Eigenschaft bei den NTFS-Rechten. Denn der Besitzer stellt die oberste Instanz bei der Vergabe von Berechtigungen dar.<br>Das ist deshalb wichtig, weil es durchaus möglich ist, festzulegen, dass z. B.<br>niemand eine Berechtigung auf ein Objekt bekommt.

Was geschieht nun, wenn niemand auf das Objekt zugreifen kann? Wenn niemand auf das Objekt zugreifen kann, können auch keine neuen Berechtigungen vergeben werden. Ein Teufelskreis. Niemand kann in Zukunft auf das Objekt zugreifen.

Beim Versuch, auf ein Objekt zuzugreifen, auf das niemand berechtigt ist, kommt eine Fehlermeldung. Auch der Administrator kann nicht darauf zugreifen. Das führt manchmal zur Verwirrung, denn viele Administratoren sind verwundert darüber, dass sie auf ein Objekt nicht zugreifen dürfen, obwohl sie ja "Administratoren" sind.

 Abhilfe schafft nur die rekursive Reparatur durch einen Administrator oder kompletter Reset auf die Startwerte

Maßgeblich für den Zugriff sind die Berechtigungen. Wer nicht berechtigt ist,<br>kann auch nicht zugreifen. Nicht einmal der Ersteller! Der Ersteller kann<br>jedoch eines tun: neue Berechtigungen vergeben. Aus dem Grunde hat grundsätzlich jedes Objekt einen Besitzer. Der Besitzer kann die Berechtigungen einsehen und neu vergeben. Erst danach können weitere Benutzer die Berechtigungen einsehen und je nachdem was eingestellt wurde, selbst weitere Berechtigungen vergeben. Was passiert aber, wenn es den Besitzer nicht mehr gibt? Auch für solche Fälle gibt es eine Lösung. Ein Administrator hat die

Möglichkeit, den Besitzer so zu ändern, dass entweder der Administrator oder die Gruppe der Administratoren zum Besitzer ernannt wird.

Auch in der täglichen Arbeit kann es notwendig sein, dass der Administrator<br>kurzzeitig den Besitz übernehmen muss. Beispielsweise haben die<br>Administratoren keine Berechtigung, auf die Benutzerprofile der Benutzer zuzugreifen. Manchmal kommt es jedoch vor, dass der Administrator darauf<br>zugreifen muss, beispielsweise um dem Benutzer bei irgendeinem Problem zu<br>helfen. In solchen Fällen kann der Administrator, mit Einverständnis des<br>Be